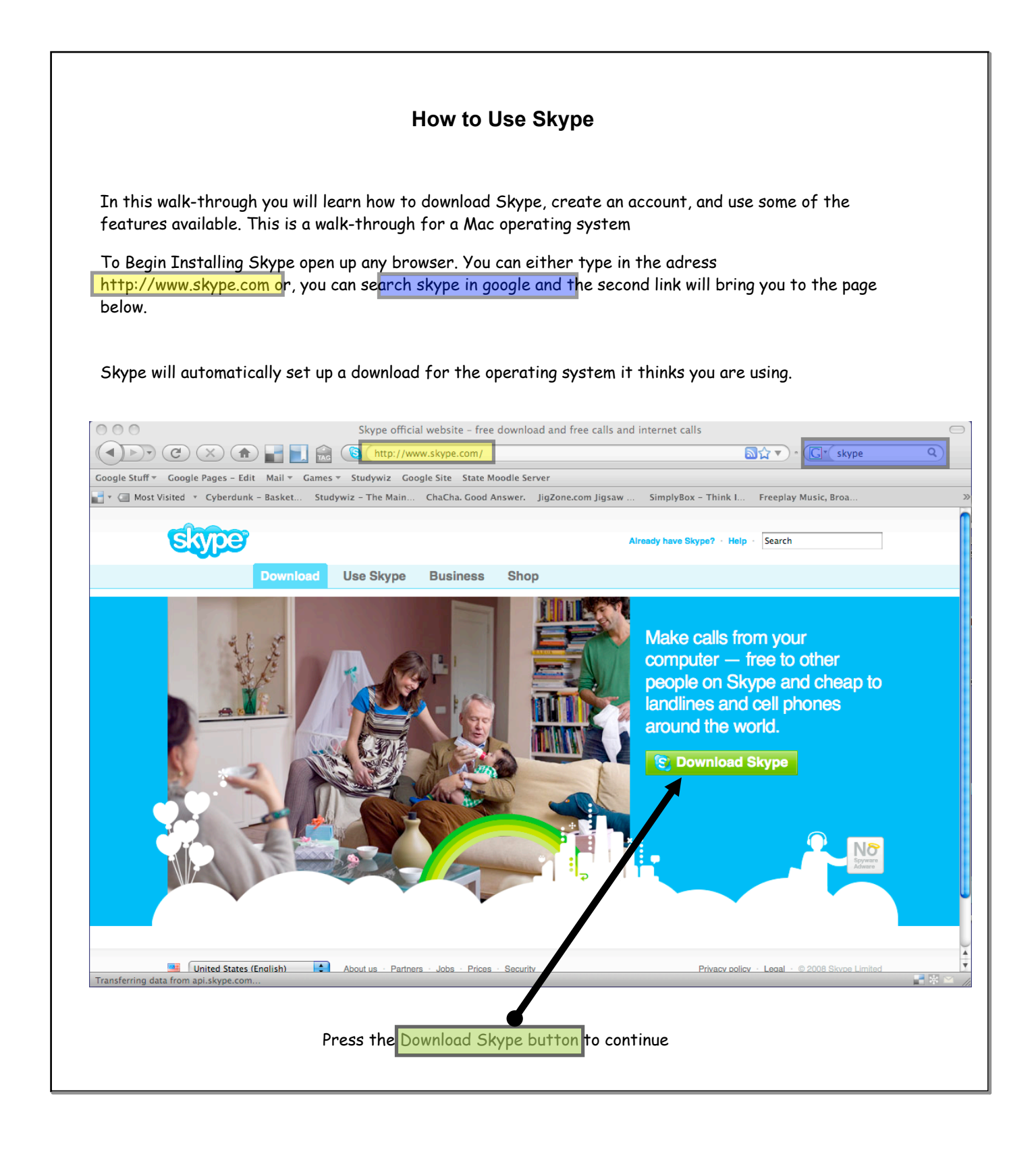

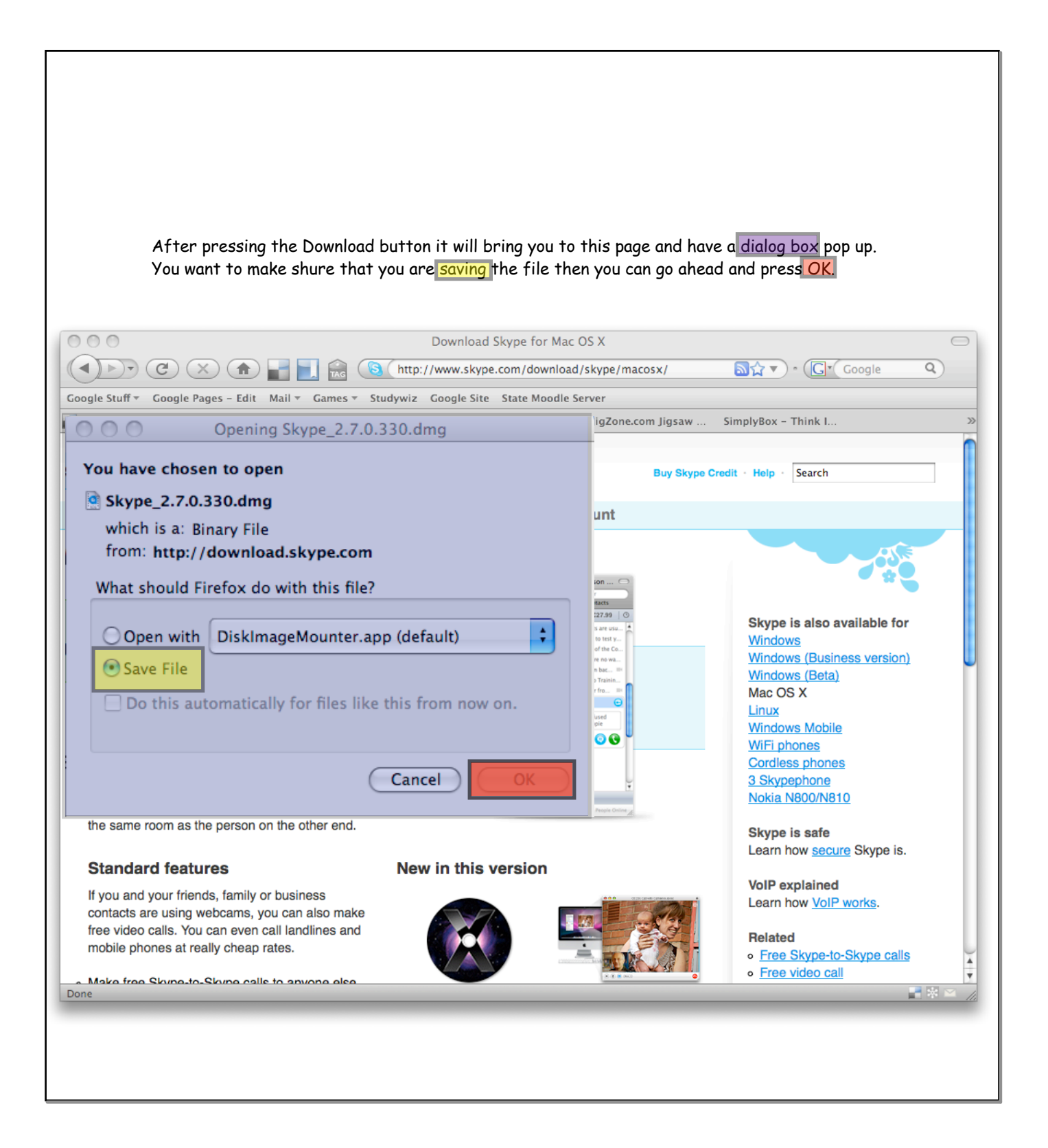

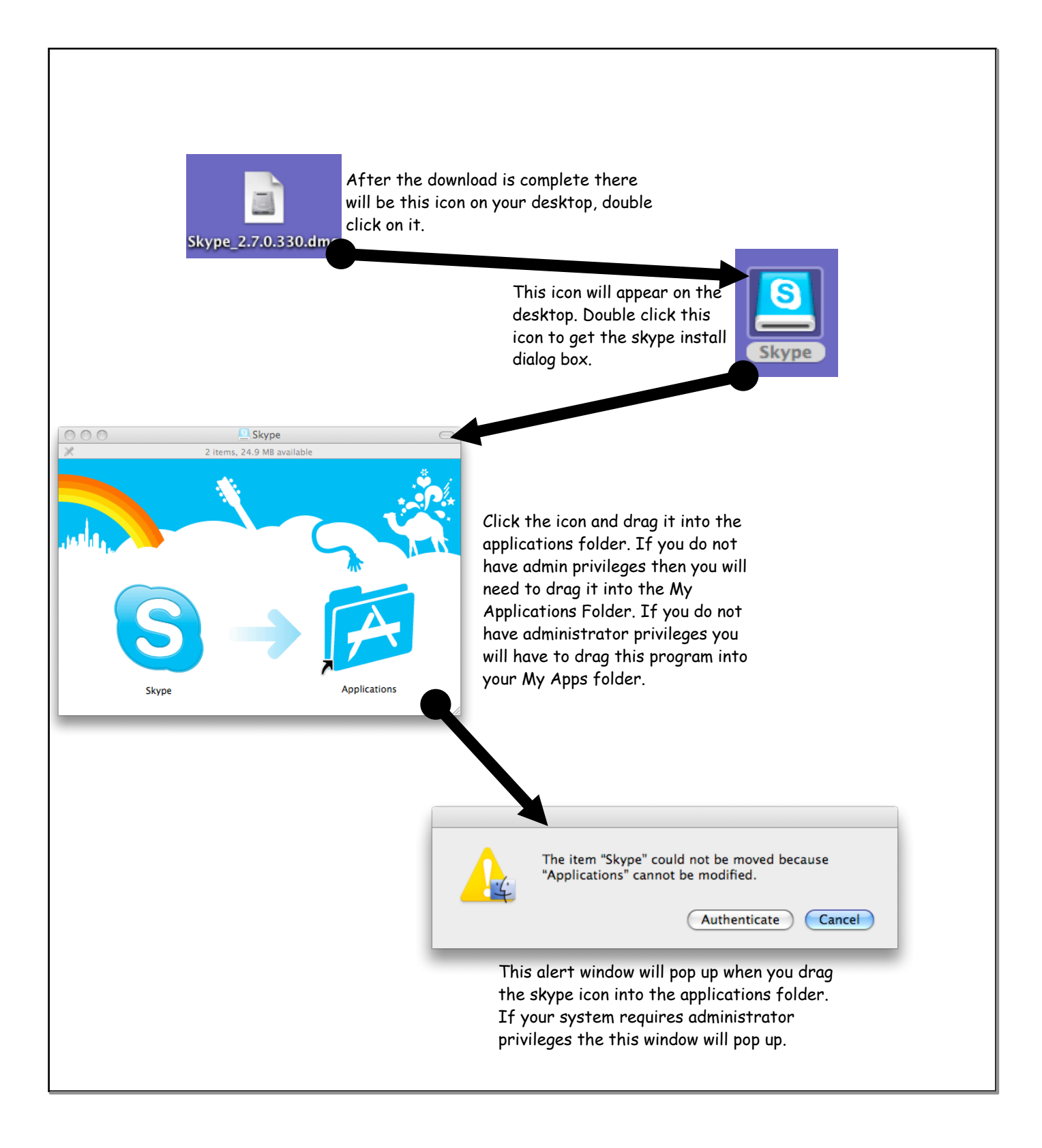

## **January 12, 2009**

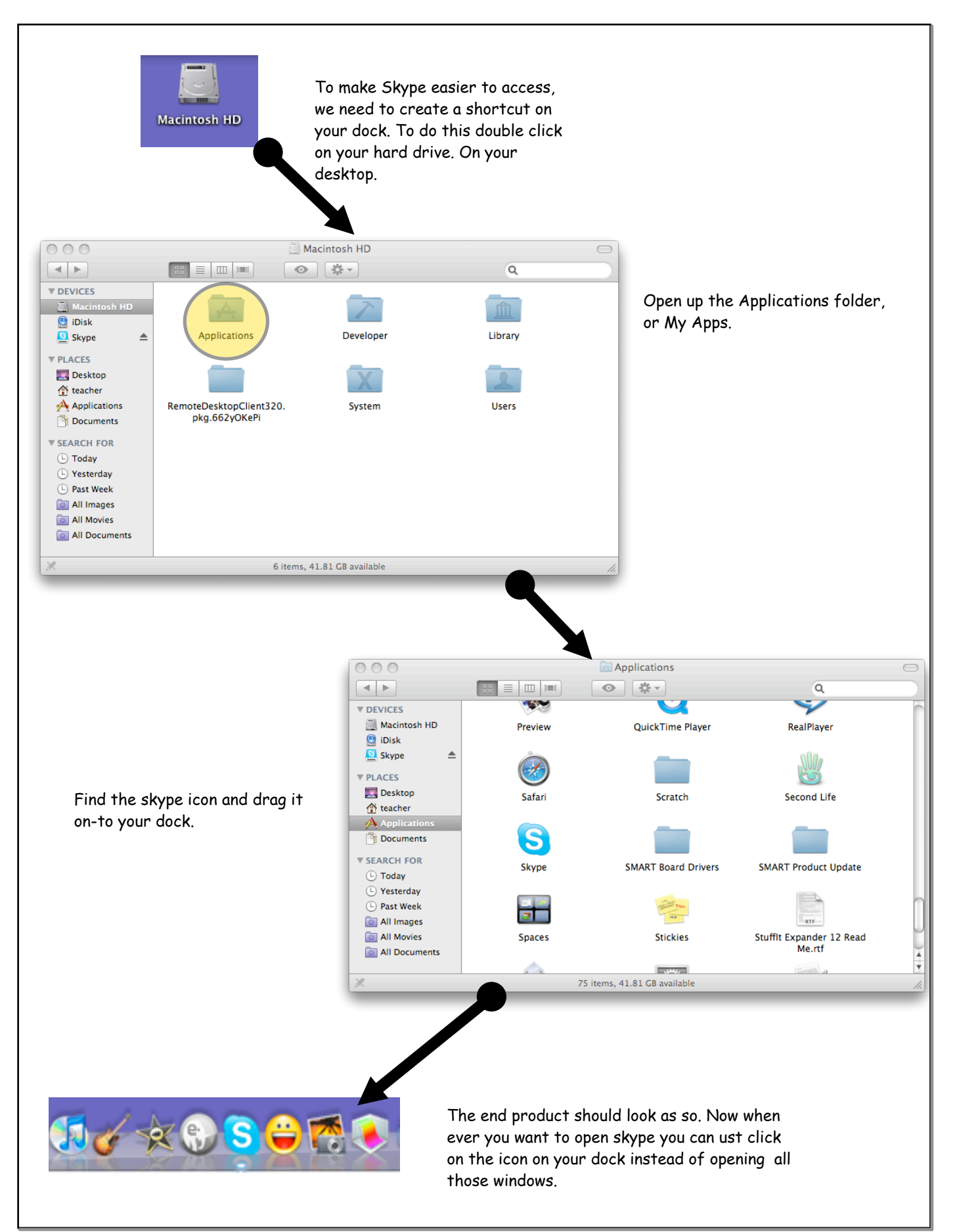

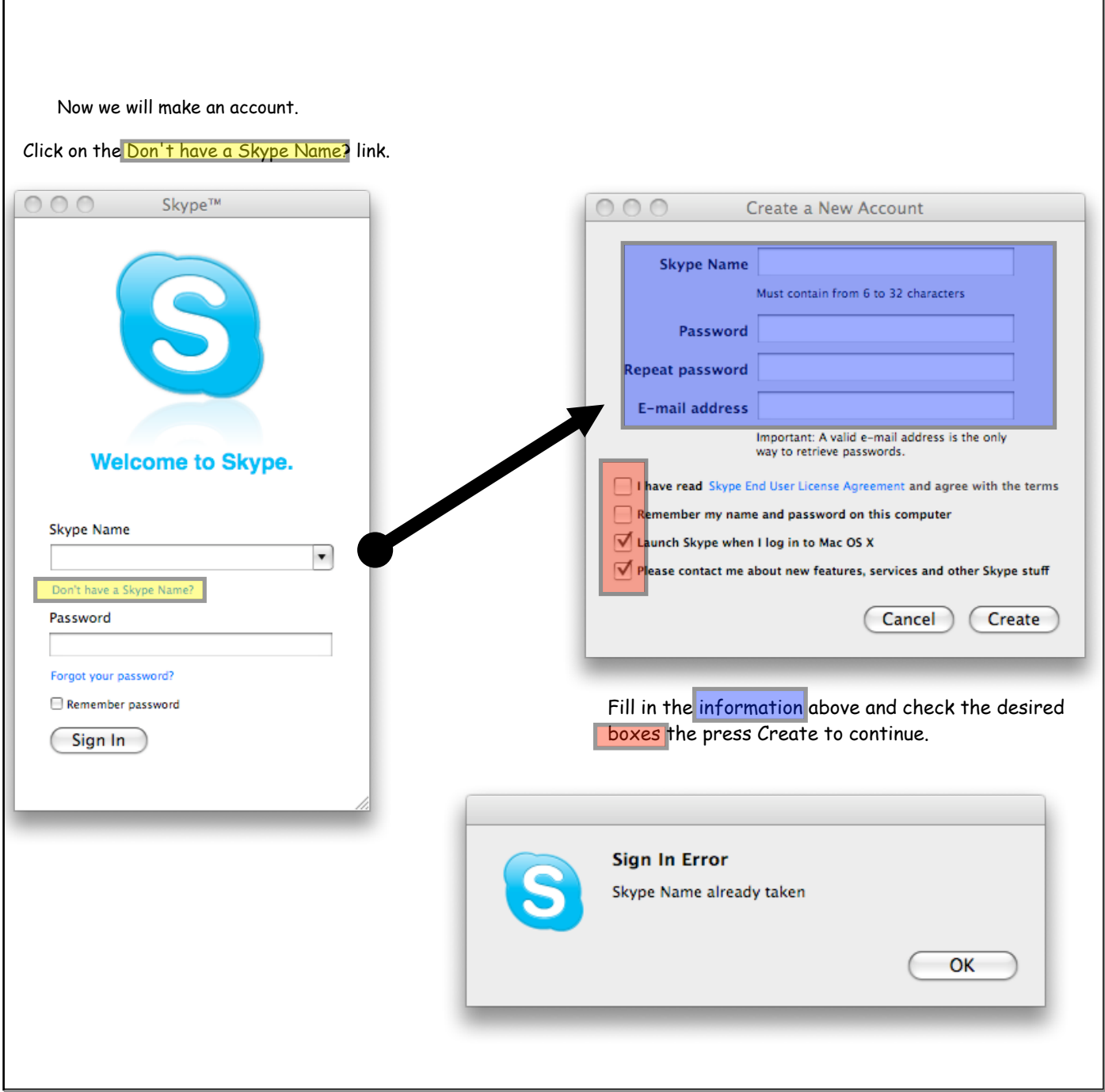

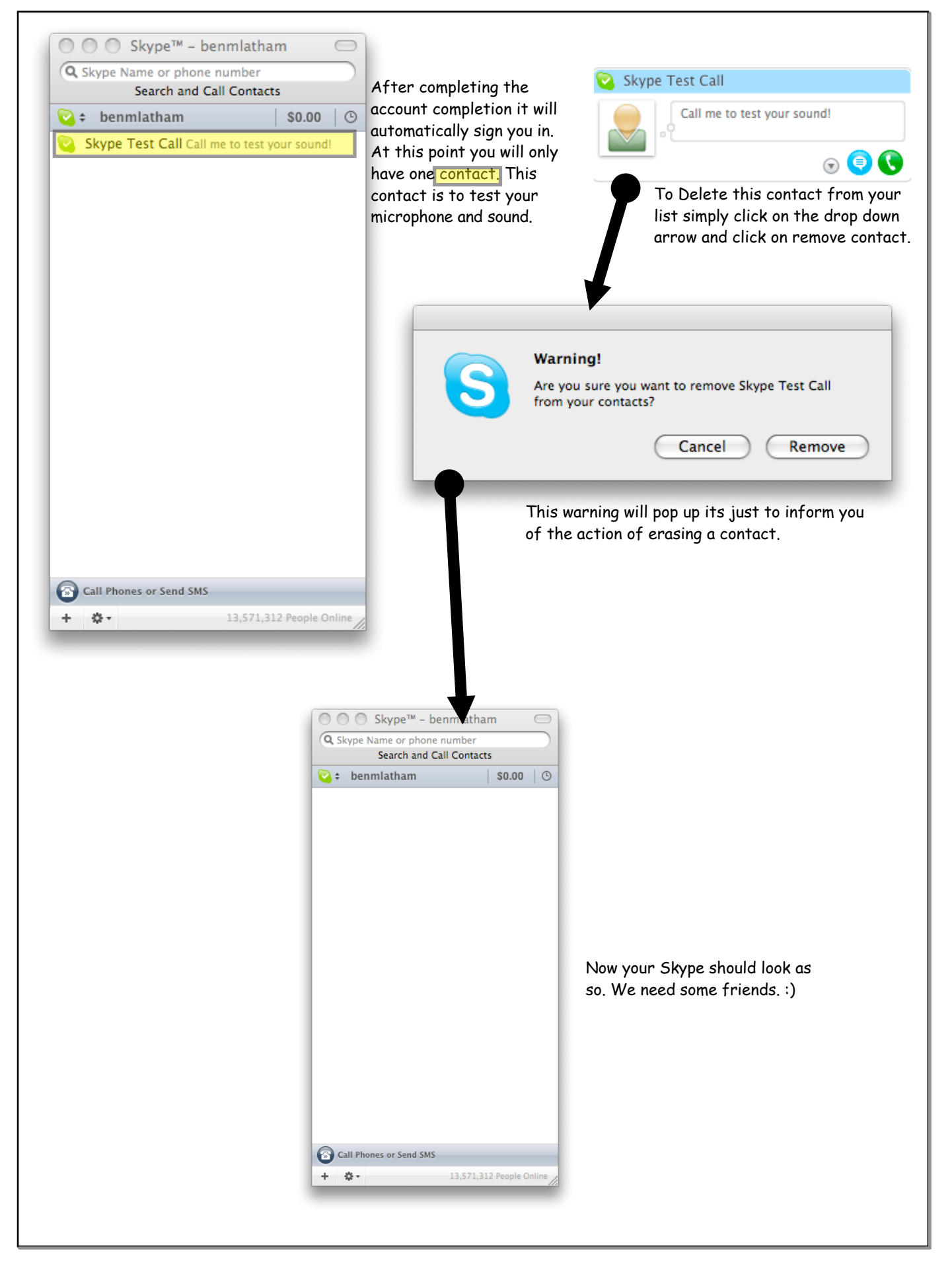

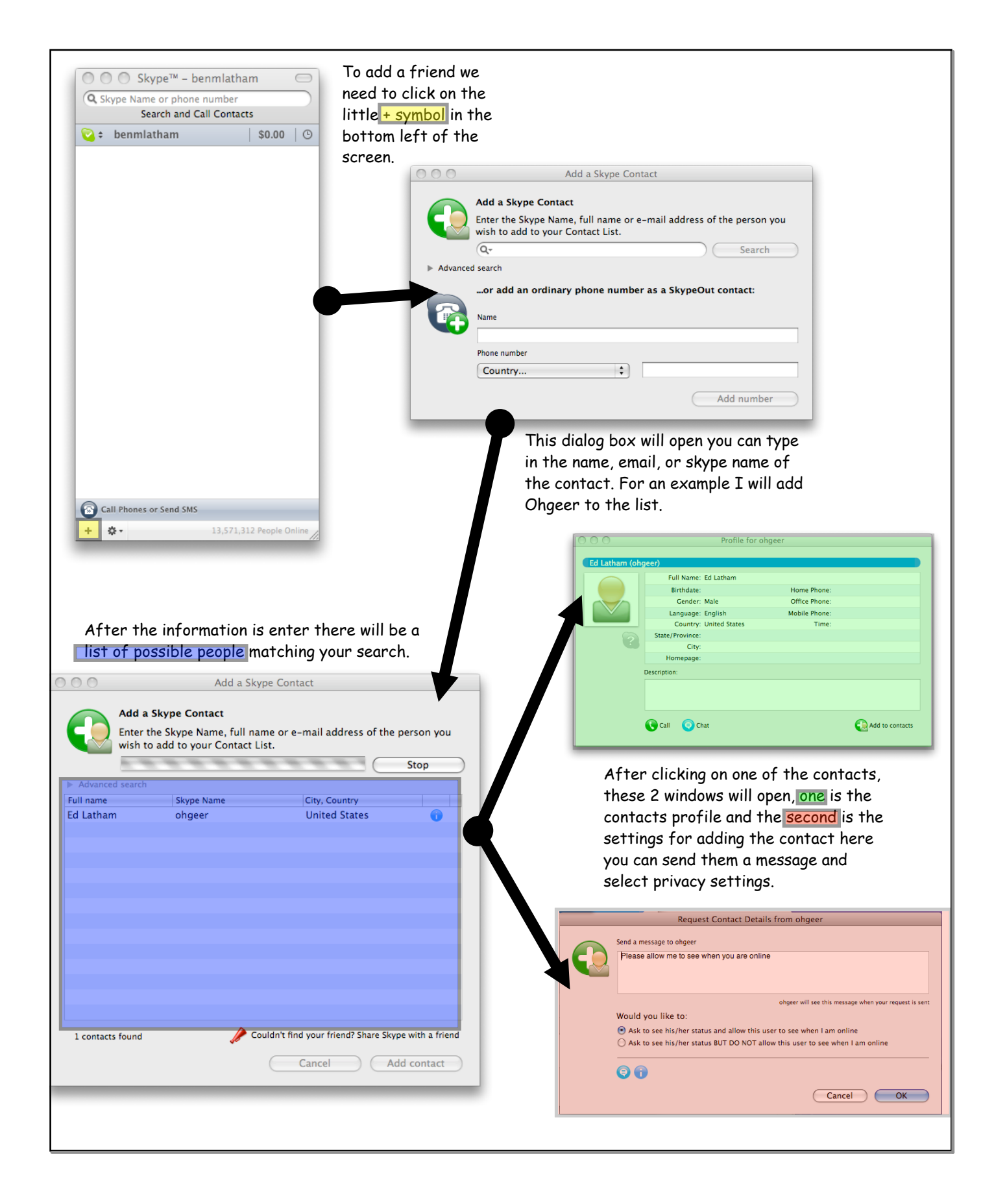

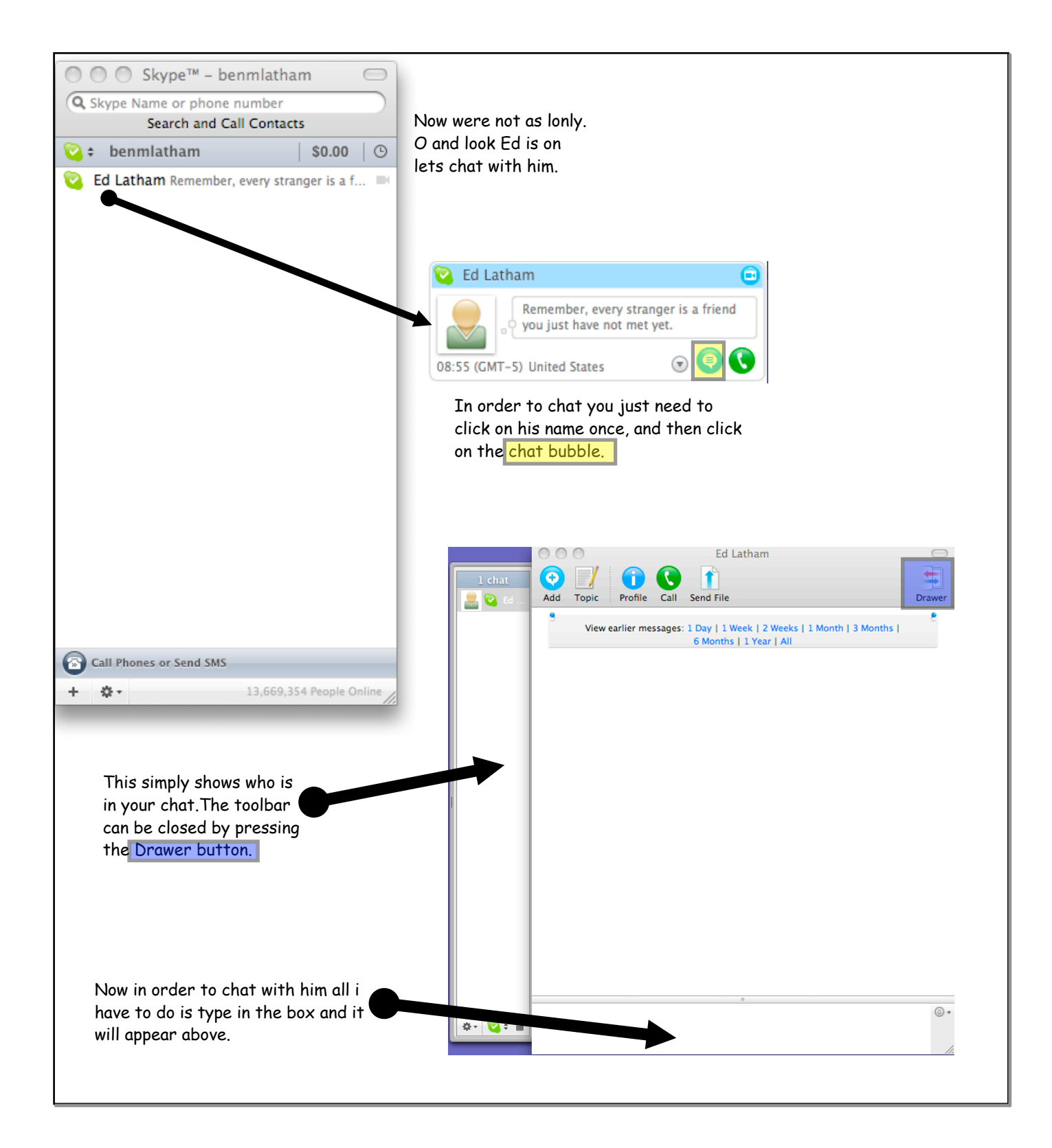

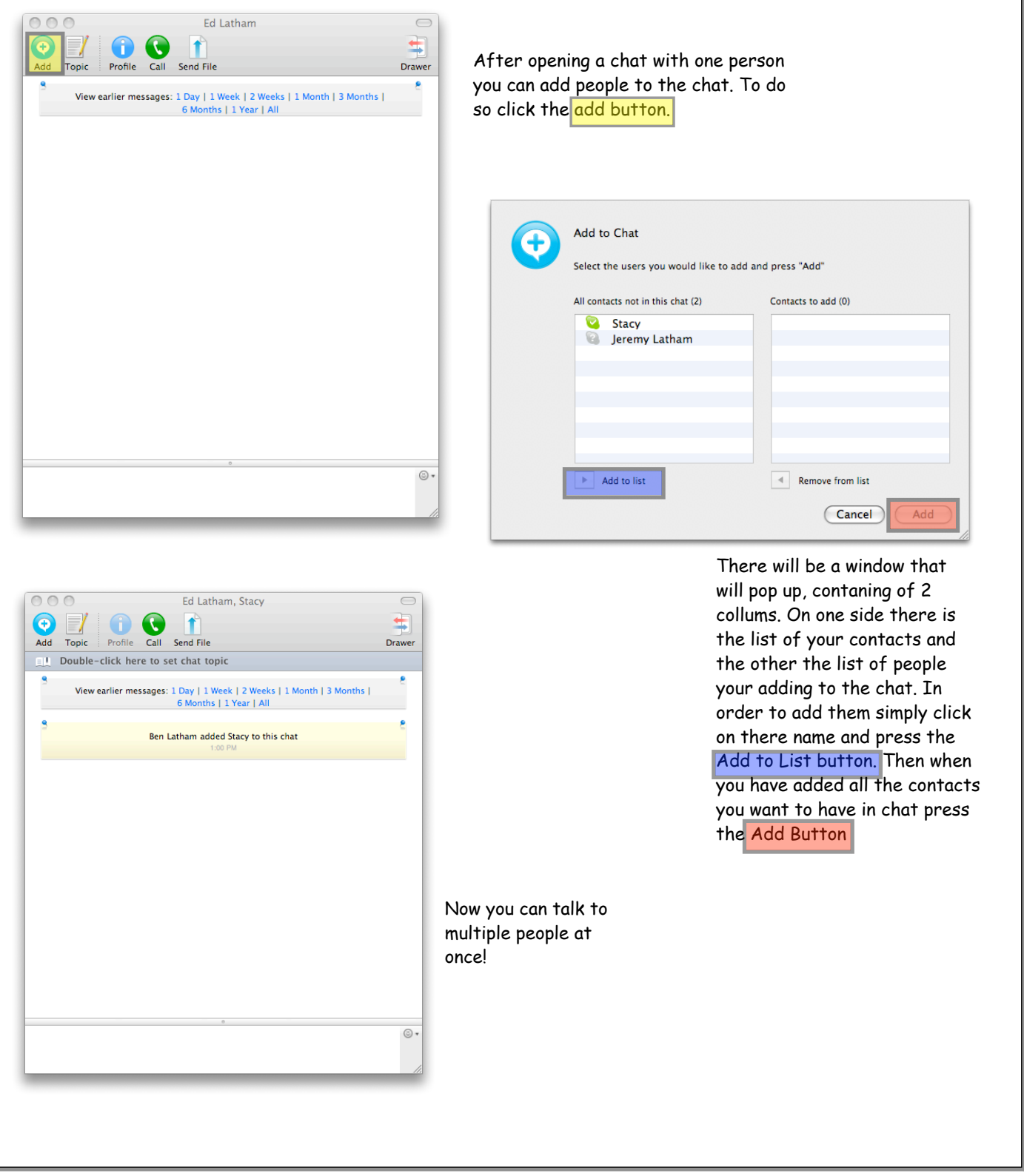

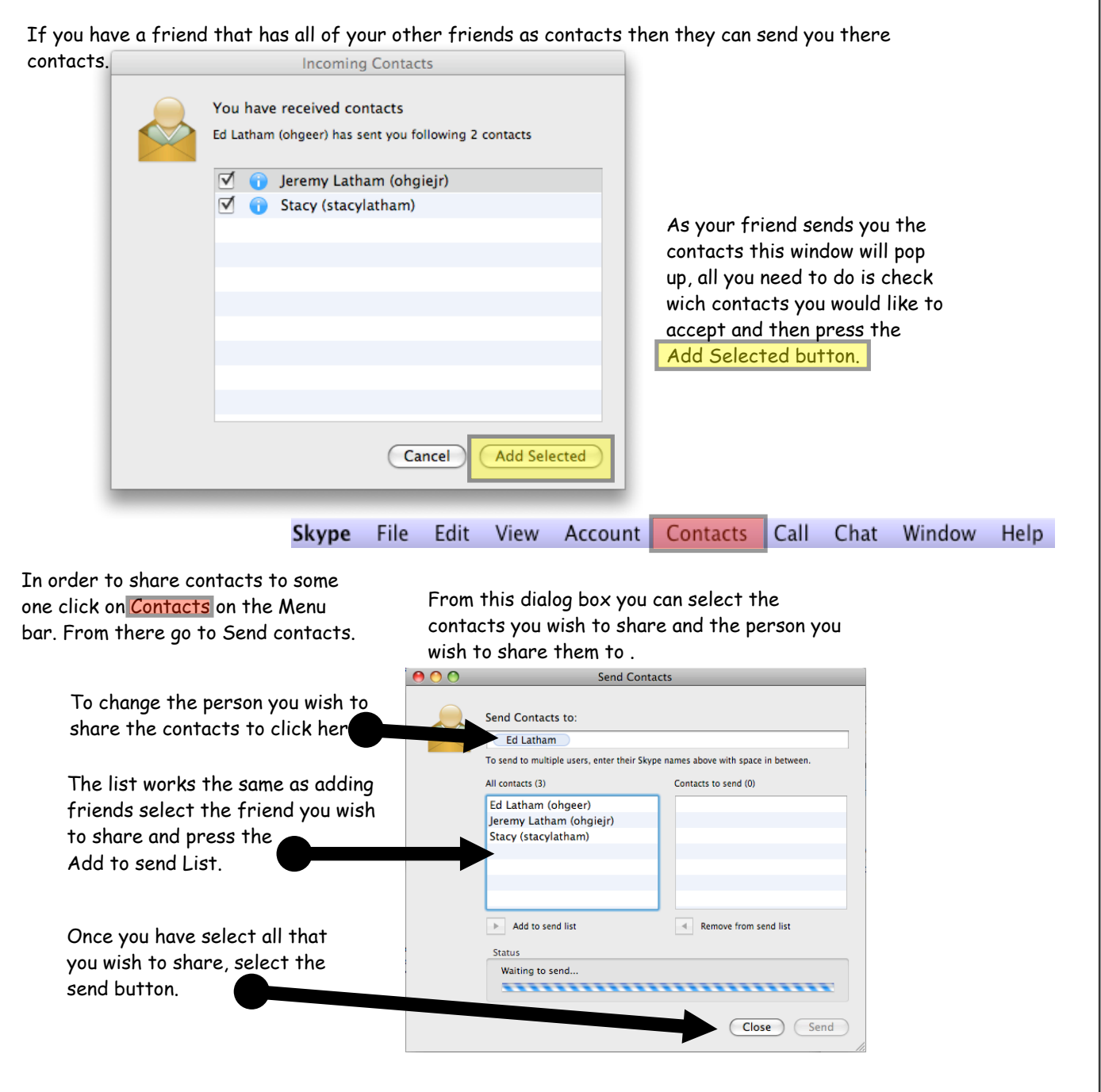

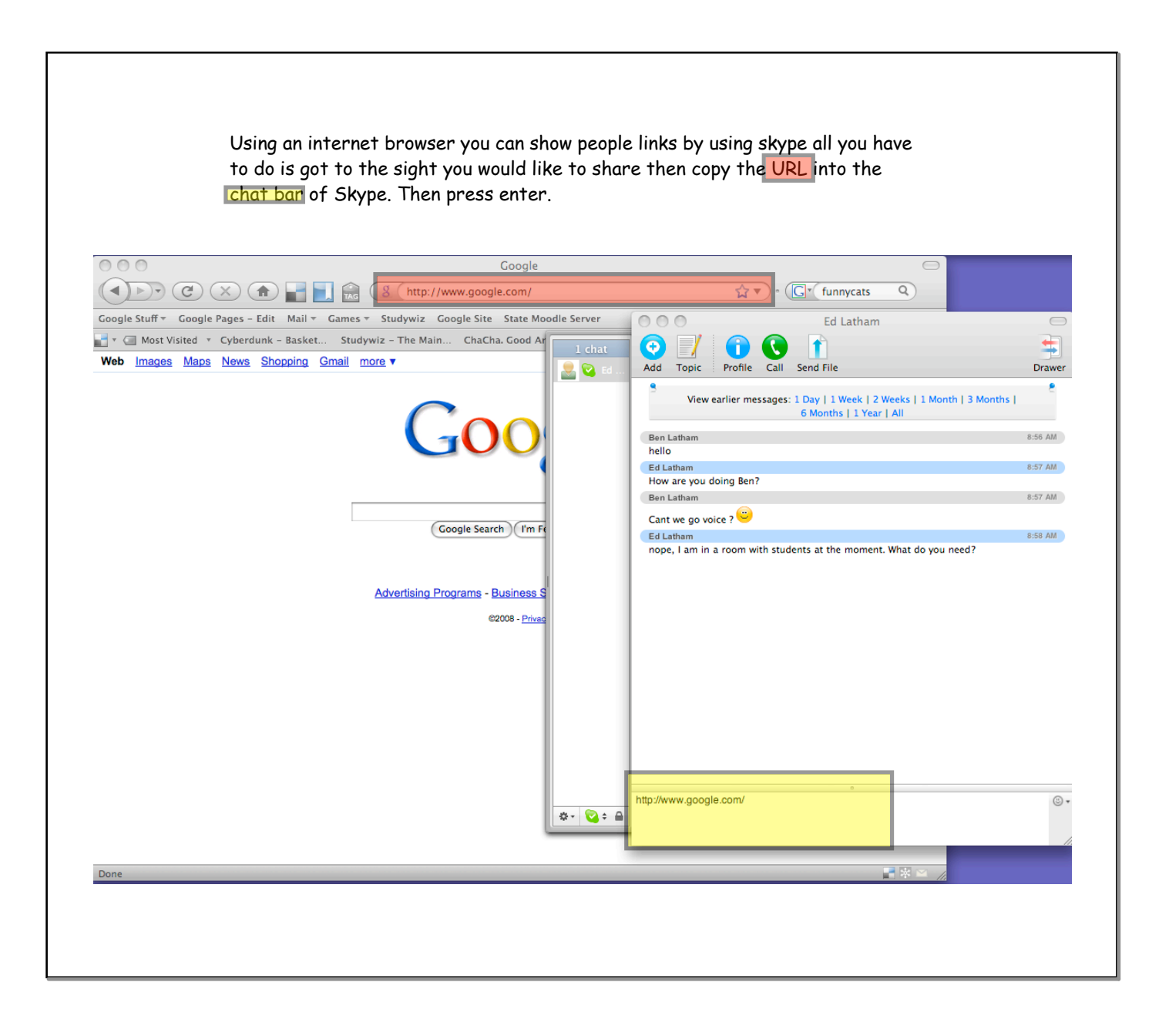

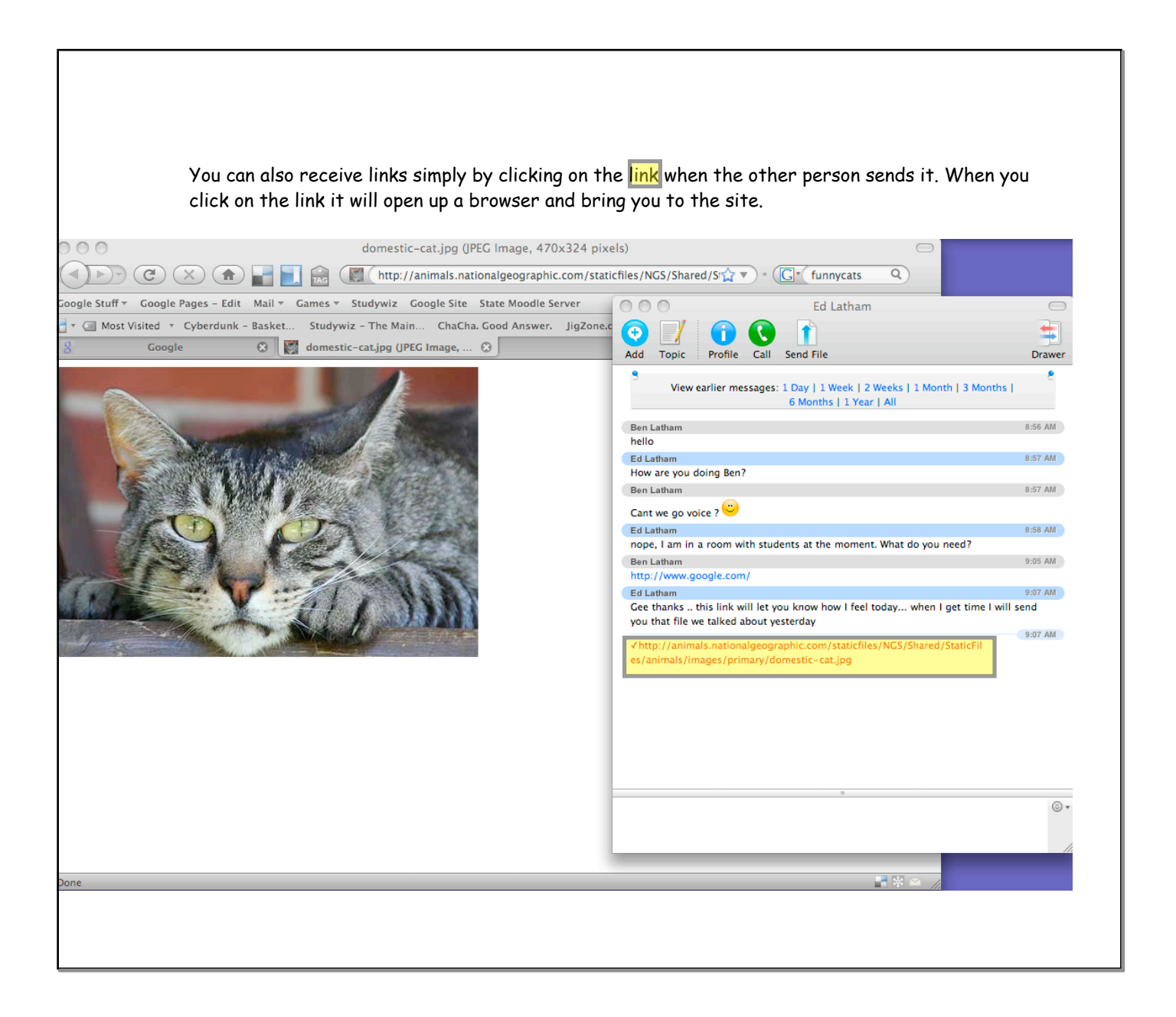

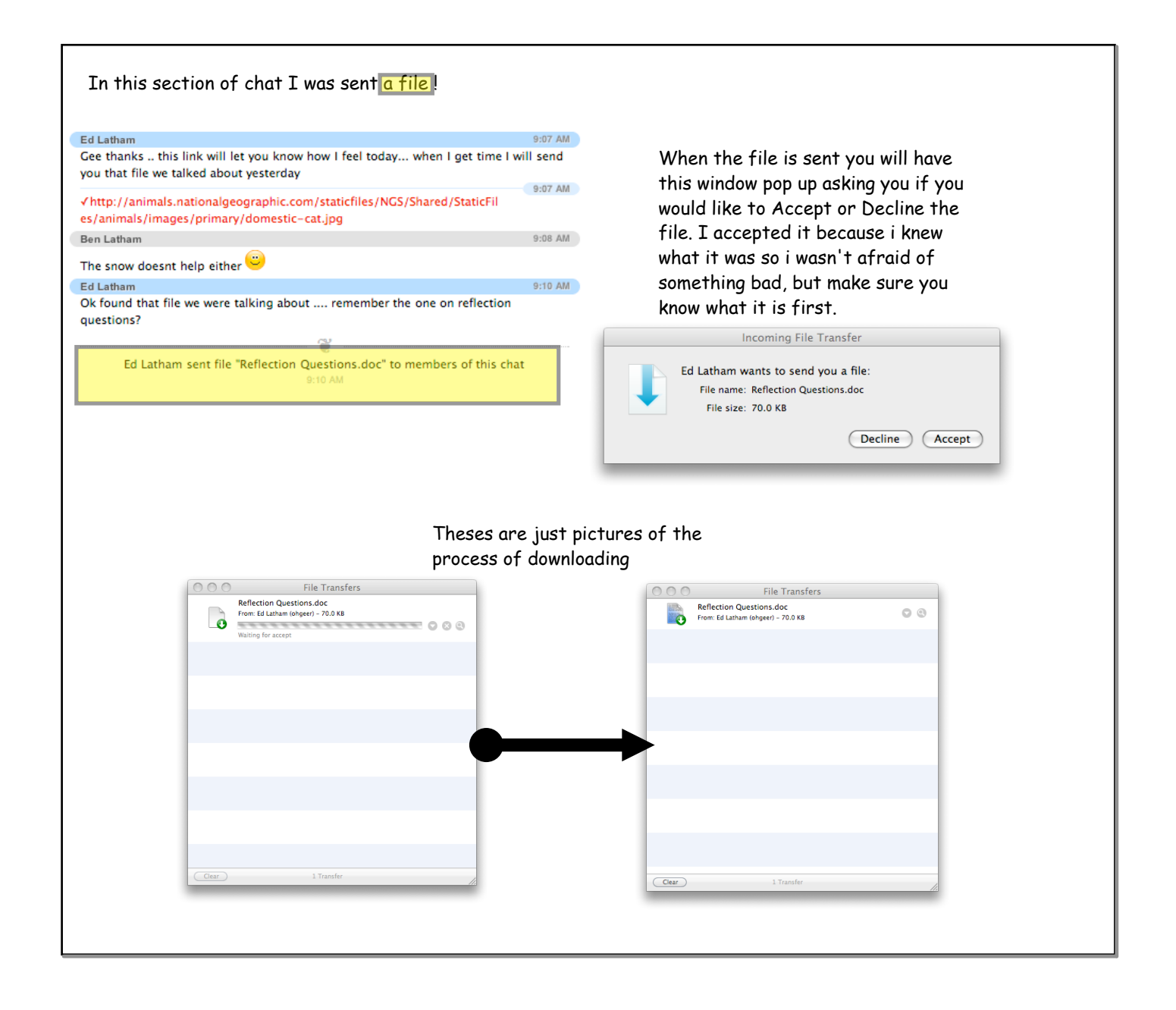

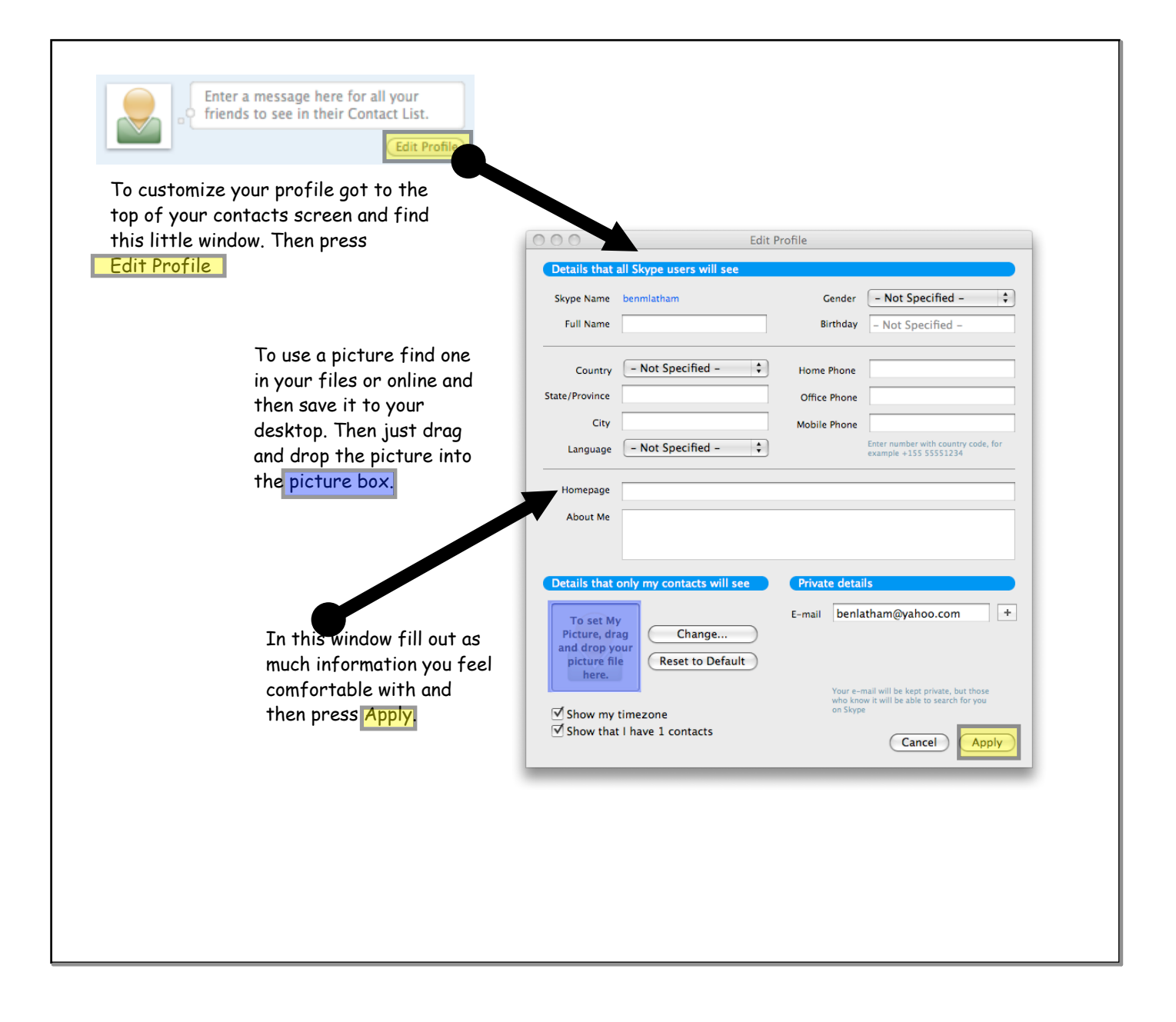

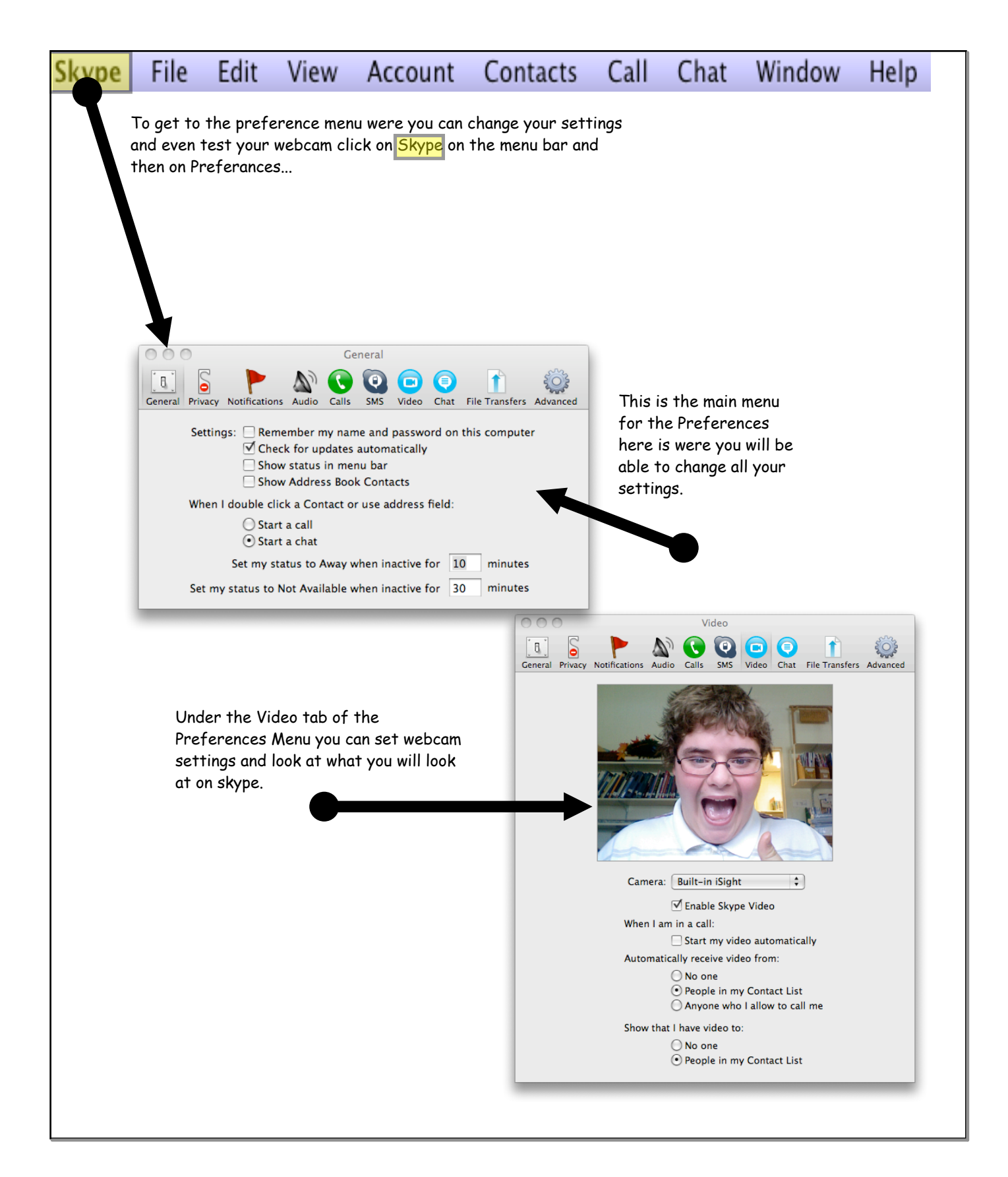